#### MA 511: Computer Programming **Lecture 25**

http://www.iitg.ernet.in/psm/indexing\_ma511/y08/index.html

#### **Partha Sarathi Mandal**

psm@iitg.ernet.ac.in

Dept. of Mathematics, IIT Guwahati

Semester 1, 2008-09 Mon 10:00-10:55 Tue 11:00-11:55 Fri 9:00-9:55 Class: 1G2 MA512 Lab : Wed 14:00-16:55

#### **LOW-LEVEL PROGRAMMING**

## Number systems

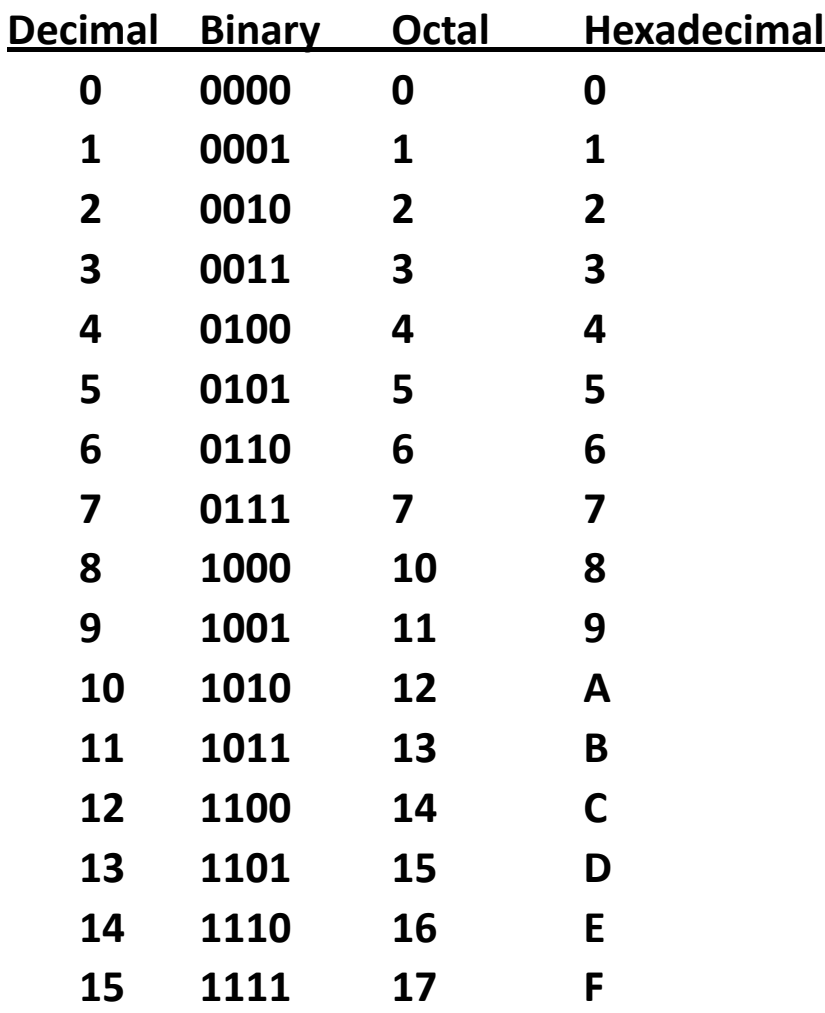

#### Decimal & Binary conversion

Decimal Binary Decimal  $0 = 000 = 0 \times 2^2 + 0 \times 2^1 + 0 \times 2^0$  $1 = 001$  $2 = 010$ 3 =  $011 = 0 \times 2^2 + 1 \times 2^1 + 1 \times 2^0$  $4 = 100$  $5 = 101$ 6 = 110 = 1 X 2<sup>2</sup> + 1 X 2<sup>1</sup> + 0 X 2<sup>0</sup> 7 = 111 = 1  $\times$  2<sup>2</sup> + 1  $\times$  2<sup>1</sup> + 1  $\times$  2<sup>0</sup>

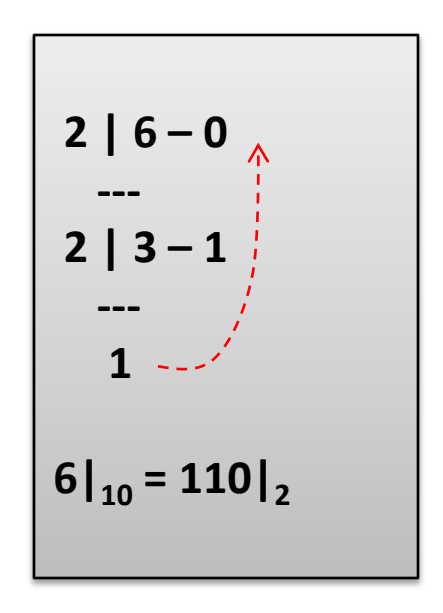

# One's complement Operator (~)

- It's a unary operator that causes the bits of its operand to be inverted so that 1s become 0s and 0s become 1s.
- Operator always precedes its operand.
- The operand must be an integer-type quantity (including, long, short, unsigned, char, etc ).
- Generally, the operand will be an unsigned octal or an unsigned hexadecimal quantity, though this is not a firm requirement.

```
Ex: 07ff|_{16} = 0000 0111 1111 1111|_{2}
```

```
~(0000 0111 1111 1111) = 1111 1000 0000 0000
```

```
= f800 | _{16}
```
 $\sim$ (07ff) = f800

#### Bases

- Normally , C assumes that integer constants are decimal (base 10)
- How can a computer tell whether a integer const is meant to be a **decimal**, **hexadecimal**, or **octal** value?
- A prefix 0x or 0X (Zero-exe) that you are specifying a hexadecimal value
- A prefix 0 (zero) means that you are writing in octal Ex: 16 (decimal) =  $020$  (octal) =  $0x10$  (hexadecimal)
- In the binary code used internally by computers.
- To display an integer in octal use %o in hexadecimal %x.
- If you want to display prefixes %#o , %#x , %#X

#### Bases

```
#include<stdio.h>
main(){
   unsigned i = 0x5b3c;
         printf("Hex i = %x \simi = %x \n", i, \simi);
         printf("Dec i = %u \simi = %u \n", i, \simi);
 /* end of main */#include<stdio.h>
                               main(){
                                   int x = 100;
                                   printf("hex = %x; oct = %o; dec = %d\n", x, x, x);
                                   printf("hex = %#x; oct = %#o; dec = %d\n", x, x, x);
                               }
                               hex = 64; oct = 144; dec = 100hex =0x64; oct= 0114; dec= 100
```
# Bit Level Operations

- Operations on bits and string of bits.
	- & : Bitwise AND
		- | : Bitwise OR
	- ^ : Bitwise exclusive OR
	- ~ : One's complement
	- << : Left shift
	- >> : Right shift
- This a special feature of C programming language

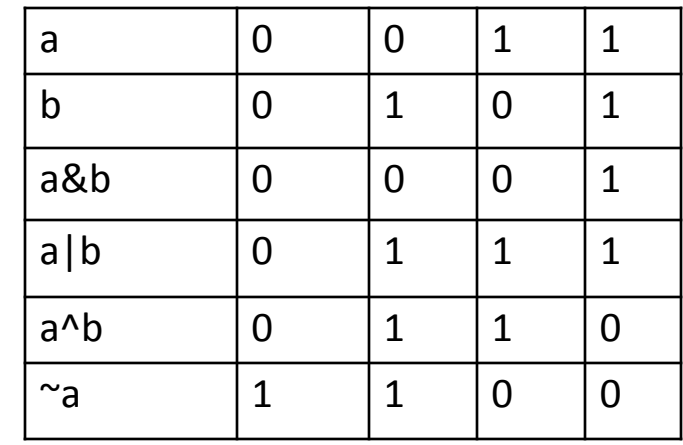

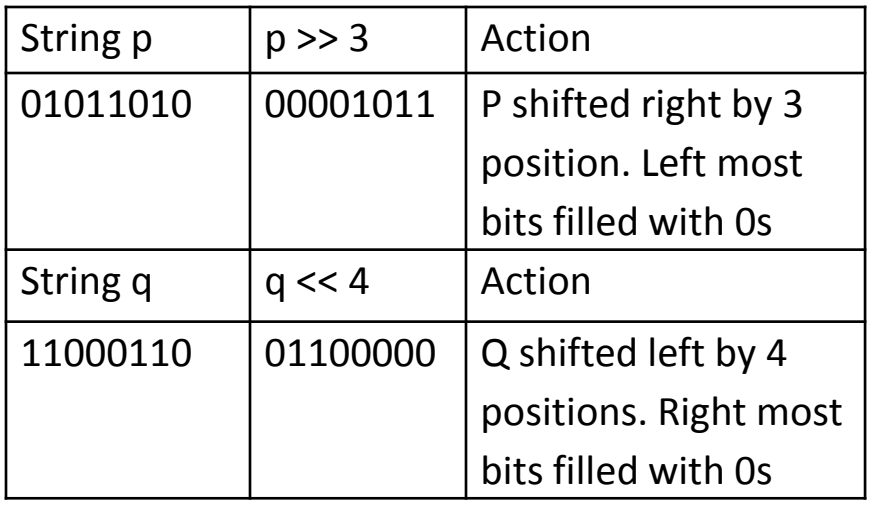

## Bit Level Operations

**The AND Gate The OR Gate**

**0&0 = 0 1&0 = 0**  $0&4 = 0$ **1&1 = 1 1010 &1100 =1000**

**Exclusive-OR, or XOR**

 $0^0$   $= 0$  $1^0$  = 1  $0^{\lambda}1 = 1$  $1^{\circ}1 = 0$ 

**1010 ^ 1100 = 0110** 

**0|0 = 0 1|0 = 1 0|1 = 1 1|1 = 1 1010 | 1100 =1110**

**The NOT Gate, or Inverter**

 $\sim 0 = 1$  $-1 = 0$ **~10101 = 01010**

## Bit Level Operations

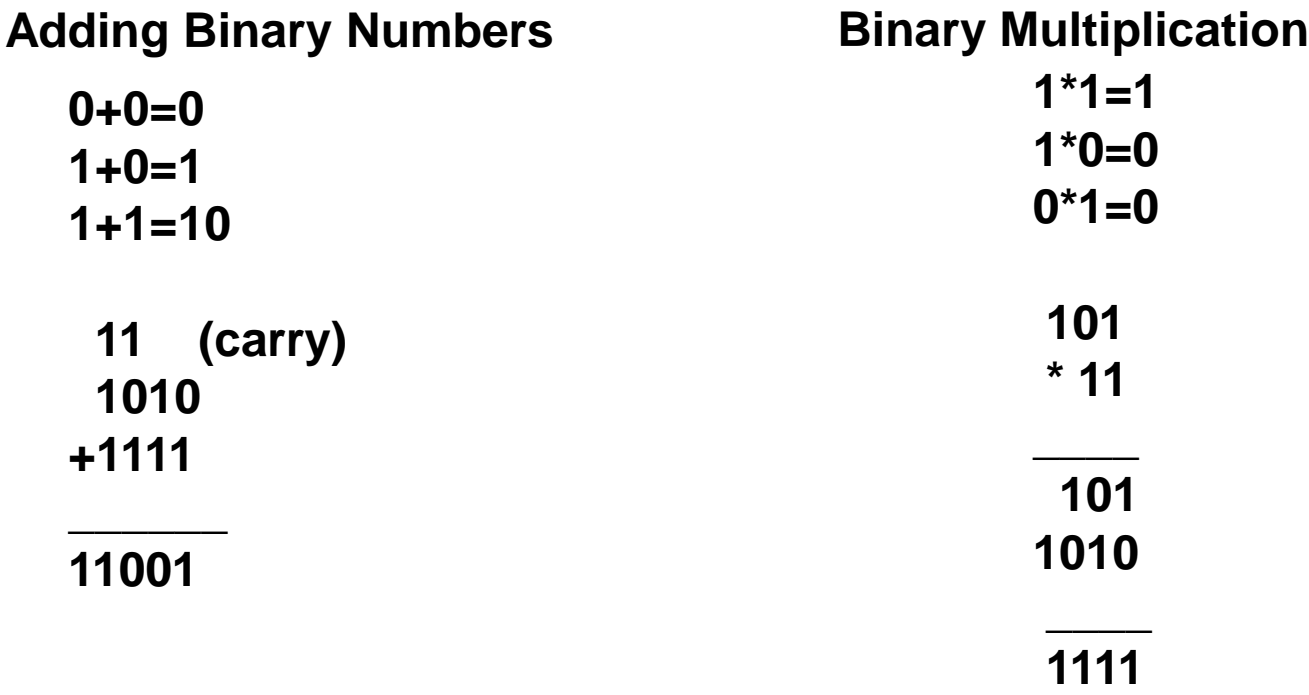

## Shifting

a =  $011011011011011 = 0x6db7$ 

 $a < 6 = 0110111111000000 = 0x6dc0$ 

```
main(){
  unsigned a = 0xf05a;
  int b = a;
  printf("%u %d\n", a, b); 1111 0000 0101 1010 = 0xfo5a
  printf("%x\n", a>>6); 0000 0011 1100 0001 = 0x3c1
  printf("%x\n", b>>6); 1111 1111 1100 0001 = 0xffc1
```
# Masking

• Masking is a process in which a given bit pattern is transformed into another bit pattern by means of a logical bitwise operation.

#### **Example:**

Unsigned int a=0x6db7, b;

Extract the rightmost 6 bits and assign to b

 $b = a$   $\&$  Ox3f

a = 0110 1101 1011 0111

mask = 0000 0000 0011 1111

b  $= 000000000011011 = 0x37$ 

-----------------------------

The mask prevents the leftmost 10 bits from being copies from a to b

## Example:

Initially a=0x6db7 assume 16-bit word size

- $a&0x7f \Rightarrow a=a &0x7f$   $a= 0x37$
- $a^0$  = 0x7f 0x6dc8
- $a$  |  $=0x7f$  0x6dff
- a<<=5 0xb6e0
- 
- 

## Pointer to pointer

main(){

```
static int a[] ={0,1,2,3,4};
static int [p] = \{a, a+1, a+2, a+3, a+4\};
```
int \*\*ptr;

ptr=p;

}

 $**$ ptr++;

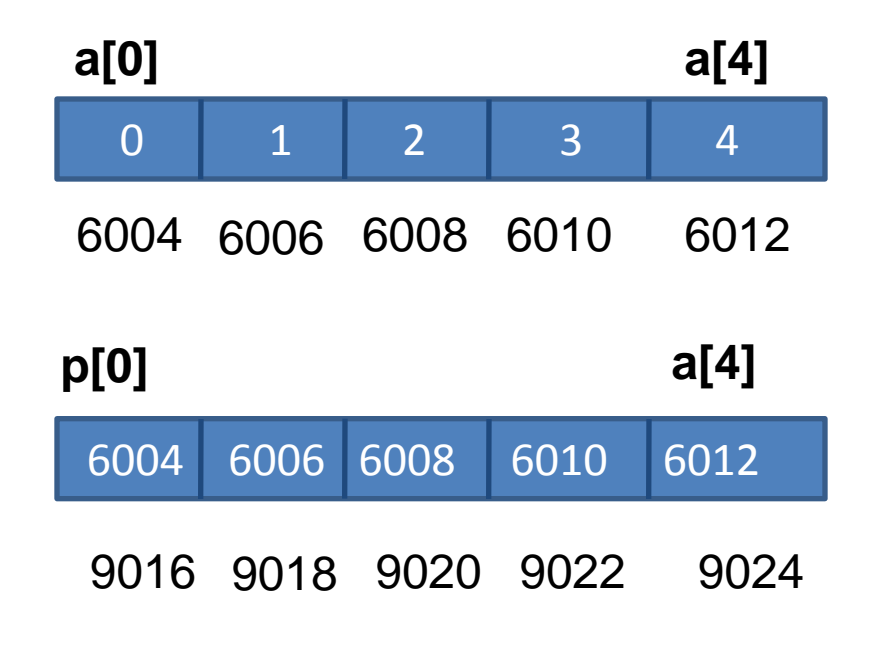

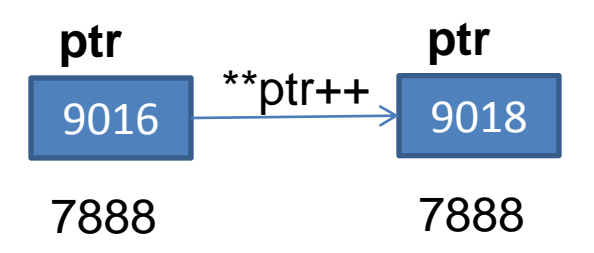

## Recursive function

function fact(N){  $if(N==1)$  return 1; else return N\*fact(N-1);

}

- Let  $N = 3$ , the  $3! = 3 \times 2 \times 1 = 6$ .
- First time the function is called, N = 3 the value of N, but not of fact(N-1), pushes N (value=3) on the stack, and calls itself for the second time with the value 2. …
- Third time function calls itself with the value 1
- as N=1, the function returns 1. Since the value of fact(1) is now known, it reverts back to it's second execution by popping the last value (2) from the stack and multiplying it by 1.
- This operation gives the value of fact(2), so the function reverts to it's first execution by popping the next value (3) from the stack, and multiplying it with fact(2), giving the value 6, that's the value the function finally returns.